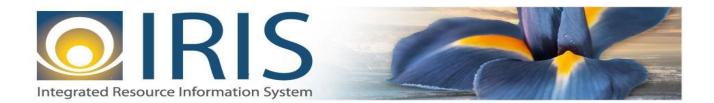

# INTEGRATED RESOURCE INFORMATION SYSTEM PROJECT

PO Interface Design Document Template – XML Deliverable # 15 Interface Specifications

September 20, 2013 VERSION 0.1 SOA Internal Use Only

## TABLE OF CONTENTS

| 1 | Introdu | uction                                           | . 3 |
|---|---------|--------------------------------------------------|-----|
| 2 | Interfa | ce Specifications                                | . 3 |
|   | 2.1     | [Interface Name – Interface #]                   | . 3 |
|   | 2.2     | Assumptions                                      | . 3 |
|   | 2.3     | Additional Information                           |     |
| 3 | File Sp | pecifications                                    | . 3 |
|   | 3.1     | Purchase Order (PO) Transaction Layout           | . 3 |
|   | 3.1.1   | PO Document Component: AMS_DOC_XML_IMPORT_FILE   | . 5 |
|   | 3.1.2   | 2 PO Document Component: AMS_DOC_XML_IMPORT_FILE | . 6 |
|   | 3.1.3   | BO Document Component: AMS_DOCUMENT              | . 6 |
|   | 3.1.4   |                                                  |     |
|   | 3.1.5   | 5 PO Document Component: PO_DOC_VEND             | . 9 |
|   | 3.1.0   | 1                                                |     |
|   | 3.1.7   | 7 PO Document Component: PO_DOC_ACTG             | 15  |
|   | 3.2     | Trailer Record                                   | 20  |
| 4 | Techni  | ical Specifications                              | 21  |
| 5 | Appen   | dices                                            | 21  |
|   | 5.1     | Appendix A – PO XML Sample                       | 21  |
|   | 5.2     | Appendix B – General XML Specifications for IRIS | 21  |

## **1** INTRODUCTION

The Purchase Order (PO) document is used to establish an agreement (award document) with a vendor for the purchase of goods or services. The PO document is part of the Award State in the Procurement Life Cycle. In IRIS, PO documents will have the following characteristics:

- There can be up to 99 accounting lines (regardless of the number of commodity lines) present on the document.
- o PO Modification documents cannot be sent through the Interface.
- o The PO documents received through interfaces will not reference any other documents.

Currently there is no automated process for creating a purchase order in AKSAS. Purchase orders are created manually and document financial activity to support encumbering and/or remitting payment in AKSAS.

## **2** INTERFACE SPECIFICATIONS

## 2.1 [INTERFACE NAME – INTERFACE #]

This section should contain a description of the specific interface and any information relative to the interface, such as schedule, volume, etc.

#### 2.2 Assumptions

This interface will be developed under the following assumptions:

• List all assumption related to the specific interface...

### 2.3 ADDITIONAL INFORMATION

This section is for any additional information gathered about the specific interface. This could include the file naming convention, original file layout sample, etc.

## **3** FILE SPECIFICATIONS

The following sections describe in detail the specifications of the Receivable (RE) document inbound interface template.

### 3.1 PURCHASE ORDER (PO) TRANSACTION LAYOUT

The PO transaction consists of 6 required components. Exhibit 1 is a graphical representation of all components, the action explaining whether its inclusion is required or not, and its description. Exhibit 2 further illustrates the PO document showing that it will have one AMS\_DOCUMENT record, one PO\_DOC\_HDR, one PO\_DOC\_VEND that can have one or multiple PO\_DOC\_COMM records associated with it, and one Trailer record. Each PO\_DOC\_COMM record can have one or more PO\_DOC\_ACTG records associated with it (up to 99 accounting lines). The remaining sections explain each component that constitutes a complete XML based PO document.

The structure of an interface file with 2 PO documents where each document is associated with 1 vendor record and 2 commodity records, and each commodity record is associated with 1 accounting line will be as follows:

| Document record #1  | Document record #2  |
|---------------------|---------------------|
| Header record       | Header record       |
| Vendor record 1     | Vendor record 1     |
| Commodity record 1  | Commodity record 1  |
| Accounting record 1 | Accounting record 1 |
| Commodity record 2  | Commodity record 2  |
| Accounting record 2 | Accounting record 2 |
| Trailer record      | Trailer record      |

#### Exhibit 1 PO Transaction Required XML Components

|                         | Action         |                                                                                                    |
|-------------------------|----------------|----------------------------------------------------------------------------------------------------|
|                         | Original entry | Component description                                                                                    |
| AMS_DOC_XML_IMPORT_FILE | Required       | Unique Tag used to identify the beginning and ending of an inbound XML interface file.                   |
| AMS_DOCUMENT            | Required       | Unique Tag used to identify the beginning and ending of a document within an inbound XML interface file. |
| PO_DOC_HDR              | Required       | Unique Tag used to identify the beginning and ending of a header component within a document.            |
| PO_DOC_VEND             | Required       | Unique Tag used to identify the beginning and ending of a vendor component within a document.            |
| PO_DOC_COMM             | Required       | Unique Tag used to identify the beginning and ending of a commodity lines within a document.             |
| PO_DOC_ACTG             | Required       | Unique Tag used to identify the beginning and ending of an accounting line within a document.            |
| Trailer record          | Required       | Trailer record containing reconciliation totals.                                                         |

#### Exhibit 2 PO Document Components

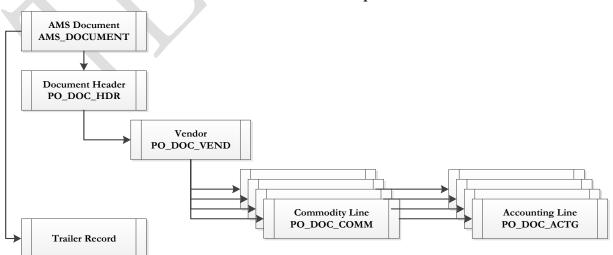

#### 3.1.1 PO DOCUMENT COMPONENT: AMS\_DOC\_XML\_IMPORT\_FILE

| XML Tag                 | Description                                       | R/C |
|-------------------------|---------------------------------------------------|-----|
| AMS_DOC_XML_IMPORT_FILE | Required XML beginning tag for a base PO document | R   |

#### 3.1.2 PO DOCUMENT COMPONENT: AMS\_DOC\_XML\_IMPORT\_FILE

The following XML tags are a requirement for any XML file being submitted into the IRIS system. See Appendix A for an example of a fully qualified PO XML example:

| XML Tag                 | Description                                       | R/C |
|-------------------------|---------------------------------------------------|-----|
| AMS_DOC_XML_IMPORT_FILE | Required XML beginning tag for a base RE document | R   |

#### 3.1.3 **PO DOCUMENT COMPONENT: AMS\_DOCUMENT**

| SOA   |      |           |             |                               | IRIS                                                                                                    |     |          |     |                                                            |
|-------|------|-----------|-------------|-------------------------------|----------------------------------------------------------------------------------------------------|-----|----------|-----|------------------------------------------------------------|
| Field | Туре | Size      | Field       | Caption                       | Description                                                                                                    | R/C | Туре     | Len | Comments/Rules                                             |
|       |      |           | DOC_CAT     | Document<br>Category          | The category in which the document is located.                                                                             | R   | VARCHAR2 | 8   | 'PROC'                                                     |
|       |      |           | DOC_TYP     | Document<br>Type              | The type of document,<br>defined in the Document<br>Type table. Each document<br>code must be assigned a<br>document type. | R   | VARCHAR2 | 8   | "РО'                                                       |
|       |      |           | DOC_CD      | Document<br>Code              | The alpha-numeric code that indicates the type of transaction.                                                             | R   | VARCHAR2 | 8   | "РО'                                                       |
|       |      |           | DOC_DEPT_CD | Department<br>Code            | The department code assigned to this document.                                                                             | R   | VARCHAR2 | 4   | Must be valid on Department<br>Fiscal Year Controls table. |
|       |      | $\langle$ | DOC_UNIT_CD | Document Unit                 | The unit code associated<br>with this document, which<br>can be used to facilitate<br>workflow.                            | R   | VARCHAR2 | 4   | Valid Unit Code on the Unit table.                         |
|       |      |           | DOC_ID      | Document ID                   | The unique document<br>number assigned for this<br>transaction.                                                            | R   | VARCHAR2 | 20  | Leave Blank if<br>AUTO_DOC_NUM set to<br>"true".           |
|       |      |           | DOC_VERS_NO | Document<br>Version<br>Number | The version number assigned to this document.                                                                              | R   | NUMBER   | 2   | Set to "1".                                                |

| SO    | DA   |      | IRIS            |                                    |                                                                                                    |     |          |     |                                    |  |  |
|-------|------|------|-----------------|------------------------------------|----------------------------------------------------------------------------------------------------|-----|----------|-----|------------------------------------|--|--|
| Field | Туре | Size | Field           | Caption                            | Description                                                                                                    | R/C | Туре     | Len | Comments/Rules                     |  |  |
|       |      |      | AUTO_DOC_NUM    | Automatic<br>Document<br>Numbering | Indicates that system will<br>assign a unique Document<br>ID: "true" for system<br>assigned Document ID<br>number or "false" for no<br>system assigned Document<br>ID Number. | R   | VARCHAR2 | 5   |                                    |  |  |
|       |      |      | DOC_IMPORT_MODE | Document<br>Import Mode            | Indicates that the document<br>is being made as an Original<br>Entry "OE".                                                                                                    | R   | VARCHAR2 | 3   | Set to "OE " for Original<br>Entry |  |  |

#### 3.1.4 PO DOCUMENT COMPONENT: PO\_DOC\_HDR

| SOA   |      |           |             |                        | IRIS                                                                                                    |     |          |     |                                  |
|-------|------|-----------|-------------|------------------------|----------------------------------------------------------------------------------------------------|-----|----------|-----|----------------------------------|
| Field | Туре | Size      | Field       | Caption                | Description                                                                                                    | R/C | Туре     | Len | Comments/Rules                   |
|       |      |           | DOC_CAT     | Document<br>Category   | The category in which the document is located.                                                                             | R   | VARCHAR2 | 8   | Same value as in<br>AMS_DOCUMENT |
|       |      |           | DOC_TYP     | Document<br>Type       | The type of document,<br>defined in the Document<br>Type table. Each document<br>code must be assigned a<br>document type. | R   | VARCHAR2 | 8   | Same value as in<br>AMS_DOCUMENT |
|       |      | $\langle$ | DOC_CD      | Document<br>Code       | The alpha-numeric code that indicates the type of transaction.                                                             | R   | VARCHAR2 | 8   | Same value as in<br>AMS_DOCUMENT |
|       |      |           | DOC_DEPT_CD | Document<br>Department | The department code assigned to this document.                                                                             | R   | VARCHAR2 | 4   | Same value as in<br>AMS_DOCUMENT |
|       |      |           | DOC_UNIT_CD | Document Unit          | The unit code associated with this document.                                                                               | R   | VARCHAR2 | 4   | Same value as in<br>AMS_DOCUMENT |

| SOA   |      |      |               |                               | IRIS                                                                                                    |     | 0        |     | offiation bystein riojeet                                                                                                    |
|-------|------|------|---------------|-------------------------------|----------------------------------------------------------------------------------------------------|-----|----------|-----|----------------------------------------------------------------------------------------------------|
| Field | Туре | Size | Field         | Caption                       | Description                                                                                                    | R/C | Туре     | Len | Comments/Rules                                                                                                    |
|       |      |      | DOC_ID        | Document ID                   | The unique document<br>number assigned for this<br>transaction.                                                                                                    | R   | VARCHAR2 | 20  | Same value as in<br>AMS_DOCUMENT                                                                                                    |
|       |      |      | DOC_VERS_NO   | Document<br>Version<br>Number | The version number assigned to this document.                                                                                                    | R   | NUMBER   | 2   | Same value as in<br>AMS_DOCUMENT                                                                                                    |
|       |      |      | DOC_REC_DT_DC | Record Date                   | The record date manually<br>entered on the document<br>header. If not manually<br>entered, the date becomes<br>the one when the document<br>was submitted successfully.                                                                                                  | 0   | DATE     | 10  | If left blank, the system will<br>default it to the current date.<br>If provided, the format of this<br>date is "YYYY-MM-DD".<br>Example: "2004-10-30".                                                        |
|       |      |      | DOC_BFY       | Budget FY                     | When on the header of a document, this is the default budget fiscal year that will be pushed to all accounting lines.                                                                                                    | CR  | NUMBER   | 4   | If left blank, the system will<br>populate it with the Fiscal<br>Year of the Record Date on<br>associated document.<br>If provided, must be valid on<br>the Fiscal Year table and<br>follow the format "YYYY". |
|       |      |      | DOC_FY_DC     | Fiscal Year                   | The fiscal year associated with this document.                                                                                                    | CR  | NUMBER   | 4   | If left blank, the system will<br>populate it with the Fiscal<br>Year of the Record Date on<br>associated document.<br>If provided, must be valid on<br>the Fiscal Year table and<br>follow the format "YYYY". |
|       |      |      | DOC_PER_DC    | Period                        | When on the header of a document, this is the default accounting period that is pushed to all accounting lines. If not manually entered, the field remains blank until the document is submitted successfully. At this point it is set to the current accounting period. | CR  | NUMBER   | 2   | If left blank, the system will<br>populate it with the Fiscal<br>Period of the Record Date on<br>associated document.                                                                                          |

| 5     | SOA  |      |                 |                                | IRIS                                                                                                    |                    |                    |      |                                                                  |
|-------|------|------|-----------------|--------------------------------|----------------------------------------------------------------------------------------------------|--------------------|--------------------|------|------------------------------------------------------------------|
| Field | Туре | Size | Field           | Caption                        | Description                                                                                                    | R/C                | Туре               | Len  | Comments/Rules                                                   |
|       |      |      | PRCU_TYP_ID     | Procurement<br>Type            | The type of procurement selected when the procurement was created.                                                            | R                  | NUMBER             | 10   | Must be a valid value on the PRCUTYP table.                      |
|       |      |      | DSCR_EXT        | Extended<br>Description        | The extended description associated with this document.                                                                       | $\mathbf{\lambda}$ | VARCHAR2<br>(1500) | 1500 |                                                                  |
|       |      |      | RQSTR_ID        | Requestor ID                   | The user id of the person or department requesting the goods or services.                                                     | R                  | VARCHAR2           | 16   |                                                                  |
|       |      |      | ISSR_ID         | Issuer ID                      | The user id of the person or<br>department issuing the<br>procurement for goods or<br>services.                               | R                  | VARCHAR2           | 16   |                                                                  |
|       |      |      | DOC_NM          | Document<br>Name               | Name for the document.                                                                                                    | 0                  | VARCHAR2           | 60   |                                                                  |
|       |      |      | DOC_DSCR        | Document<br>Description        | The description associated with the document.                                                                                 | 0                  | VARCHAR2           | 60   |                                                                  |
|       |      |      | CITED_AUTH      | Cited Authority                | Cited Authority identifies the<br>statutory, regulatory, or<br>policy citation for the<br>payment to be legally<br>processed. | 0                  | VARCHAR2           | 20   | Must be a valid code on the<br>CAUTH (Cited Authority)<br>table. |
|       |      |      | CITED_AUTH_DSCR | Cited Authority<br>Description | The description associated with the citation.                                                                                 |                    | VARCHAR2           | 60   |                                                                  |

### 3.1.5 PO DOCUMENT COMPONENT: PO\_DOC\_VEND

| SOA   |      |      | IRIS    |                      |                                                                                                    |     |          |     |                                  |  |
|-------|------|------|---------|----------------------|----------------------------------------------------------------------------------------------------|-----|----------|-----|----------------------------------|--|
| Field | Туре | Size | Field   | Caption              | Description                                                                                              | R/C | Туре     | Len | Comments/Rules                   |  |
|       |      |      | DOC_CAT | Document<br>Category | The category in which the document is located.                                                           | R   | VARCHAR2 | 8   | Same value as in<br>AMS_DOCUMENT |  |
|       |      |      | DOC_TYP | Document<br>Type     | The type of document,<br>defined in the Document<br>Type table. Each document<br>code must be assigned a | R   | VARCHAR2 | 8   | Same value as in<br>AMS_DOCUMENT |  |

|       | SOA |      |                       |                | IRIS                              |                                                                                                    |     |          |     |                                                                                                    |  |  |  |
|-------|-----|------|-----------------------|----------------|-----------------------------------|----------------------------------------------------------------------------------------------------|-----|----------|-----|----------------------------------------------------------------------------------------------------|--|--|--|
| Field | ,   | Туре | Size                  | Field          | Caption                           | Description                                                                                                    | R/C | Туре     | Len | Comments/Rules                                                                                                    |  |  |  |
|       |     |      |                       |                |                                   | document type.                                                                                                    |     |          |     |                                                                                                    |  |  |  |
|       |     |      |                       | DOC_CD         | Document<br>Code                  | The alpha-numeric code that<br>indicates the type of<br>transaction.                                                                                                    | R   | VARCHAR2 | 8   | Same value as in<br>AMS_DOCUMENT                                                                                                    |  |  |  |
|       |     |      |                       | DOC_DEPT_CD    | Document<br>Dept                  | The department code assigned to this document.                                                                                                    | R   | VARCHAR2 | 4   | Same value as in<br>AMS_DOCUMENT                                                                                                    |  |  |  |
|       |     |      |                       | DOC_UNIT_CD    | Document Unit                     | The unit code associated with this document.                                                                                                    | R   | VARCHAR2 | 4   | Same value as in<br>AMS_DOCUMENT                                                                                                    |  |  |  |
|       |     |      |                       | DOC_ID         | Document ID                       | The unique document<br>number assigned for this<br>transaction.                                                                                                    | R   | VARCHAR2 | 20  | Same value as in<br>AMS_DOCUMENT                                                                                                    |  |  |  |
|       |     |      |                       | DOC_VERS_NO    | Document<br>Version<br>Number     | The version number assigned to this document.                                                                                                    | R   | NUMBER   | 2   | Same value as in<br>AMS_DOCUMENT                                                                                                    |  |  |  |
|       |     |      |                       | DOC_VEND_LN_NO | Document<br>Vendor Line<br>Number | The vendor line number<br>visible to a user that uniquely<br>identifies each vendor line<br>within a document.                                                                                                    | R   | NUMBER   | 10  | Value: " 1"                                                                                                    |  |  |  |
|       |     |      |                       | VEND_CUST_CD   | Vendor<br>Customer                | The unique identifier<br>assigned to the<br>vendor/customer. In IRIS, a<br>vendor can also be a<br>customer, allowing the user<br>to enter information only<br>one time when a particular<br>contact is both a vendor<br>(payable) and a customer<br>(receivable). | R   | VARCHAR2 | 20  |                                                                                                    |  |  |  |
|       |     |      | $\boldsymbol{\wedge}$ | AD_ID          | Address Code                      | The Address Code or ID given to a unique address for a vendor or customer.                                                                                                    | R   | VARCHAR2 | 20  | Must be valid and active<br>procurement address ID for<br>the VEND_CUST_CD on<br>the Vendor Customer table.                                                                                        |  |  |  |
|       |     |      |                       | CNTAC_ID       | Vendor Contact                    | The unique identification<br>number assigned to the<br>contact. The use of different<br>contact ID's will allow a<br>single vendor or vendor<br>code to have multiple<br>contacts.                                                                                 | Ο   | VARCHAR2 | 20  | If provided, must be valid<br>contact ID for the<br>VEND_CUST_CD on the<br>Vendor Customer table.<br>If not provided, it will be<br>defaulted by the system upon<br>processing the interface file. |  |  |  |

| SOA   |      |      |          |                      | IRIS                                                                                                    |     |          |     |                                                           |
|-------|------|------|----------|----------------------|----------------------------------------------------------------------------------------------------|-----|----------|-----|-----------------------------------------------------------|
| Field | Туре | Size | Field    | Caption              | Description                                                                                                    | R/C | Туре     | Len | Comments/Rules                                            |
|       |      |      | ALIAS_NM | Alias/DBA            | The alternate name, alias or<br>operating name (doing<br>business as) used to identify<br>the account.                                                                               | 0   | VARCHAR2 | 60  | This field can be used as the second customer name.       |
|       |      |      | LGL_NM   | Legal Name           | The legally defined name of<br>the company or individual<br>represented by this record.                                                                                              | CR  | VARCHAR2 | 60  |                                                           |
|       |      |      | AD_LN_1  | Address Line 1       | The first line of the<br>address. If a miscellaneous<br>customer is used, this field is<br>required.                                                                                 | R/C | VARCHAR2 | 75  | Field is required when using miscellaneous customer code. |
|       |      |      | AD_LN_2  | Address Line 2       | The second line of the address.                                                                                                    | 0   | VARCHAR2 | 75  |                                                           |
|       |      |      | CITY     | City                 | The city name associated<br>with the address. If a<br>miscellaneous customer<br>(MISC) is used, this field is<br>required.                                                           | R/C | VARCHAR2 | 60  | Field is required when using miscellaneous customer code. |
|       |      |      | ST       | State                | The state or province.                                                                                                    | R/C | VARCHAR2 | 2   | Field is required when using miscellaneous customer code. |
|       |      |      | ZIP      | Zip                  | The zip code associated with the address.                                                                                                    | R/C | VARCHAR2 | 10  | Field is required when using miscellaneous customer code. |
|       |      |      | CTRY     | Country              | The unique identification code associated with the country.                                                                                                    | 0   | VARCHAR2 | 3   |                                                           |
|       |      |      | CNTY     | County               | The name associated with<br>the county. If you do not<br>provide a county name, the<br>name does not display on<br>reports.                                                          | 0   | VARCHAR2 | 5   |                                                           |
|       |      |      | CNTAC_ID | Vendor Contact<br>ID | The unique identification<br>number assigned to the<br>contact. The use of different<br>contact ID's will allow a<br>single vendor or customer<br>code to have multiple<br>contacts. | 0   | VARCHAR2 | 20  |                                                           |

#### 3.1.6 PO DOCUMENT COMPONENT: PO\_DOC\_COMM

| SOA   |      |                       | IRIS           |                                   |                                                                                                    |     |          |     |                                  |  |  |
|-------|------|-----------------------|----------------|-----------------------------------|----------------------------------------------------------------------------------------------------|-----|----------|-----|----------------------------------|--|--|
| Field | Туре | Size                  | Field          | Caption                           | Description                                                                                                    | R/C | Туре     | Len | Comments/Rules                   |  |  |
|       |      |                       | DOC_CAT        | Document<br>Category              | The category in which the document is located.                                                                             | R   | VARCHAR2 | 8   | Same value as in<br>AMS_DOCUMENT |  |  |
|       |      |                       | DOC_TYP        | Document<br>Type                  | The type of document,<br>defined in the Document<br>Type table. Each document<br>code must be assigned a<br>document type. | R   | VARCHAR2 | 8   | Same value as in<br>AMS_DOCUMENT |  |  |
|       |      |                       | DOC_CD         | Document<br>Code                  | The alpha-numeric code that indicates the type of transaction.                                                             | R   | VARCHAR2 | 8   | Same value as in<br>AMS_DOCUMENT |  |  |
|       |      |                       | DOC_DEPT_CD    | Document<br>department            | The department code assigned to this document.                                                                             | R   | VARCHAR2 | 4   | Same value as in<br>AMS_DOCUMENT |  |  |
|       |      |                       | DOC_UNIT_CD    | Document Unit                     | The unit code associated with this document.                                                                               | R   | VARCHAR2 | 4   | Same value as in<br>AMS_DOCUMENT |  |  |
|       |      | $\boldsymbol{\wedge}$ | DOC_ID         | Document ID                       | The unique document<br>number assigned for this<br>transaction.                                                            | R   | VARCHAR2 | 20  | Same value as in<br>AMS_DOCUMENT |  |  |
|       |      |                       | DOC_VERS_NO    | Document<br>Version<br>Number     | The version number assigned to this document.                                                                              | R   | NUMBER   | 2   | Same value as in<br>AMS_DOCUMENT |  |  |
|       |      |                       | DOC_VEND_LN_NO | Document<br>Vendor Line<br>Number | The vendor line number<br>visible to a user that uniquely<br>identifies each vendor line<br>within a document.             | R   | NUMBER   | 10  | Value: "1"                       |  |  |

| SOA   |      |        |                |                          | IRIS                                                                                                    |     |          |      |                                                                                                    |
|-------|------|--------|----------------|--------------------------|----------------------------------------------------------------------------------------------------|-----|----------|------|----------------------------------------------------------------------------------------------------|
| Field | Туре | Size   | Field          | Caption                  | Description                                                                                                    | R/C | Туре     | Len  | Comments/Rules                                                                                         |
|       |      |        | DOC_COMM_LN_NO | Commodity<br>Line Number | The commodity line number<br>visible to a user that uniquely<br>identifies each commodity<br>line within a document.                                               | R   | NUMBER   | 10   | Starts with 1.                                                                                         |
|       |      |        | COMM_CD        | Commodity                | The identification code assigned to the commodity.                                                                                                    | R   | VARCHAR2 | 14   |                                                                                                    |
|       |      |        | COMM_DSCR      | Commodity<br>Description | The description associated with the commodity.                                                                                                    |     | VARCHAR2 | 60   |                                                                                                    |
|       |      |        | DSCR           | Description              | The description associated with this document.                                                                                                    |     | VARCHAR2 | 30   |                                                                                                    |
|       |      |        | LN_TYP         | Line Type                | Indicates if the commodity<br>line is for an item, service or<br>a discount.                                                                                       | R   | NUMBER   | 10   | Can be 1 or 2, which denotes item or service respectively.                                             |
|       |      |        | QTY            | Quantity                 | The number in units.                                                                                                    | CR  | DECIMAL  | 15,5 | Required if LN_TYP is Item<br>Example: 50.00000                                                        |
|       |      |        | UNIT_MEAS_CD   | Unit                     | The identification code assigned to the unit of measure.                                                                                                    | CR  | VARCHAR2 | 4    | Must be valid on the Unit of<br>Measure (UOM) table.<br>Required if LN_TYP is Item                     |
|       |      |        | UNIT_PRICE     | Unit Price               | The cost per unit of the goods.                                                                                                    | CR  | DECIMAL  | 14,6 | Required if LN_TYP is Item.<br>Example: 50.000000                                                      |
|       |      |        | CNTRC_AM       | Contract<br>Amount       | The contract amount for service contracts.                                                                                                    | CR  | DECIMAL  | 14,2 | Required if LN_TYP is a<br>Service<br>Example: 50.00                                                   |
|       |      | $\leq$ | SHIP_LOC_CD    | Shipping<br>Location     | The location code associated with the shipping location.                                                                                                    | CR  | VARCHAR2 | 6    | Required if LN_TYP is<br>"Item". Must be a valid value<br>on the Procurement Location<br>(PLOC) table. |
|       |      |        | BILL_LOC_CD    | Billing Location         | The Billing Location code<br>on Purchase Order Line<br>items corresponds to values<br>on the Procurement<br>Location table with the<br>Location type of "Billing". | R   | VARCHAR2 | 6    | Must be valid on the<br>Procurement Location<br>table with the Location<br>Type of "Billing".          |

| SOA   |      |      |                 | IRIS                        |                                                                                         |     |          |      |                                                                                                    |  |
|-------|------|------|-----------------|-----------------------------|-----------------------------------------------------------------------------------------|-----|----------|------|----------------------------------------------------------------------------------------------------|--|
| Field | Туре | Size | Field           | Caption                     | Description                                                                             | R/C | Туре     | Len  | Comments/Rules                                                                                                    |  |
|       |      |      | SVC_END_DT      | Service To                  | The ending date of service for this solicitation.                                       | CR  | DATE     | 10   | Required if LN_TYP is a Service                                                                                                    |  |
|       |      |      |                 |                             |                                                                                         |     |          |      | Acceptable format is:<br>"YYYY-MM-DD". Example:<br>"2004-10-30".                                                                                                    |  |
|       |      |      |                 |                             |                                                                                         |     |          |      | The Service End Date can be a past, current or future date.                                                                                                    |  |
|       |      |      |                 |                             |                                                                                         |     |          |      | Agencies may provide a date<br>if desired. Otherwise, leave<br>blank and system will default<br>it to the current date upon<br>processing the interface file.       |  |
|       |      |      |                 |                             |                                                                                         |     |          |      | If provided, it must be greater than or equal to the SVC_STRT_DT.                                                                                                   |  |
|       |      |      | SVC_STRT_DT     | Service From                | The starting date of service for this solicitation.                                     | CR  | DATE     | 10   | Required if LN_TYP is a Service                                                                                                    |  |
|       |      |      |                 |                             |                                                                                         |     |          |      | Acceptable format is:<br>"YYYY-MM-DD". Example:<br>"2004-10-30".                                                                                                    |  |
|       |      |      |                 |                             |                                                                                         |     |          |      | The Service From Date can be a past, current or future date.                                                                                                    |  |
|       |      | X    |                 |                             |                                                                                         |     |          |      | Agencies may provide<br>a date if desired.<br>Otherwise, leave blank<br>and system will default<br>it to the current date<br>upon processing the<br>interface file. |  |
|       |      |      | ADDL_HNDL_INFO  | Additional<br>Handling Info | Additional handling information.                                                        | Ο   | VARCHAR2 | 1500 |                                                                                                    |  |
|       |      |      | HANDL_SPEC_INST | Special<br>Handling         | Handling instructions that<br>are unique and important to<br>a specific commodity item. | 0   | VARCHAR2 | 1500 |                                                                                                    |  |
|       |      |      | HAZ_MAT         | Hazardous<br>Materials      | Indicates the shipment<br>contains hazardous materials<br>and any additional            | Ο   | VARCHAR2 | 1500 |                                                                                                    |  |

| SOA   |      |      |          |                          | IRIS                                                                                         |     |          |      |                                                                                                    |
|-------|------|------|----------|--------------------------|----------------------------------------------------------------------------------------------|-----|----------|------|----------------------------------------------------------------------------------------------------|
| Field | Туре | Size | Field    | Caption                  | Description                                                                                  | R/C | Туре     | Len  | Comments/Rules                                                                                                    |
|       |      |      |          |                          | information about the hazardous material.                                                    |     |          |      |                                                                                                    |
|       |      |      | PKG_INST | Packing<br>Instructions  | The packing instructions associated with this item.                                          | 0   | VARCHAR2 | 1500 |                                                                                                    |
|       |      |      | DET_INST | Detailed<br>Instructions | Detailed instructions or<br>additional information<br>associated with this item.             | 0   | VARCHAR2 | 1500 |                                                                                                    |
|       |      |      | CL_DSCR  | CL Description           | This field describes the item<br>being procured. The value in<br>this field is user entered. | R   | VARCHAR2 | 60   | Defaults from the<br>COMM_DISCR value for the<br>commodity code as stored on<br>the Commodity Table. Can be<br>overridden. |
|       |      |      | DSCR_EXT | Extended<br>Description  | The extended description associated with this document.                                      | 0   | VARCHAR2 | 4000 |                                                                                                    |

#### 3.1.7 PO DOCUMENT COMPONENT: PO\_DOC\_ACTG

| SOA   |      |      | IRIS    |                      |                                                                                                    |     |          |     |                                  |  |  |
|-------|------|------|---------|----------------------|----------------------------------------------------------------------------------------------------|-----|----------|-----|----------------------------------|--|--|
| Field | Туре | Size | Field   | Caption              | Description                                                                                                    | R/C | Туре     | Len | Comments/Rules                   |  |  |
|       |      |      | DOC_CAT | Document<br>Category | The category in which the document is located.                                                                             | R   | VARCHAR2 | 8   | Same value as in<br>AMS_DOCUMENT |  |  |
|       |      |      | DOC_TYP | Document<br>Type     | The type of document,<br>defined in the Document<br>Type table. Each document<br>code must be assigned a<br>document type. | R   | VARCHAR2 | 8   | Same value as in<br>AMS_DOCUMENT |  |  |

| SOA   |      |      | IRIS           |                                   |                                                                                                    |     |          |     |                                                                                                  |  |  |
|-------|------|------|----------------|-----------------------------------|----------------------------------------------------------------------------------------------------|-----|----------|-----|--------------------------------------------------------------------------------------------------|--|--|
| Field | Туре | Size | Field          | Caption                           | Description                                                                                                    | R/C | Туре     | Len | Comments/Rules                                                                                   |  |  |
|       |      |      | DOC_CD         | Document<br>Code                  | The alpha-numeric code that indicates the type of transaction.                                                                                                    | R   | VARCHAR2 | 8   | Same value as in<br>AMS_DOCUMENT                                                                 |  |  |
|       |      |      | DOC_DEPT_CD    | Document<br>Department            | The department code assigned to this document.                                                                                                    | R   | VARCHAR2 | 4   | Same value as in<br>AMS_DOCUMENT                                                                 |  |  |
|       |      |      | DOC_UNIT_CD    | Document Unit                     | The unit code associated with this document.                                                                                                    | R   | VARCHAR2 | 4   | Same value as in<br>AMS_DOCUMENT                                                                 |  |  |
|       |      |      | DOC_ID         | Document ID                       | The unique document<br>identification number<br>assigned for this transaction.                                                                                                    | R   | VARCHAR2 | 20  | Same value as in<br>AMS_DOCUMENT'                                                                |  |  |
|       |      |      | DOC_VERS_NO    | Document<br>Version<br>Number     | The version number assigned to this document.                                                                                                    | R   | NUMBER   | 2   | Same value as in<br>AMS_DOCUMENT                                                                 |  |  |
|       |      |      | DOC_VEND_LN_NO | Document<br>Vendor Line<br>Number | The vendor line number<br>visible to a user that uniquely<br>identifies each vendor line<br>within a document.                                                                                         | R   | NUMBER   | 10  | Value:"1"                                                                                        |  |  |
|       |      |      | DOC_COMM_LN_NO | Commodity<br>Line Number          | The commodity line number<br>visible to a user that uniquely<br>identifies each commodity<br>line within a document.                                                                                   | R   | NUMBER   | 10  | Starts with 1.<br>Must have the commodity line<br>number associated with the<br>accounting line. |  |  |
|       |      |      | DOC_ACTG_LN_NO | Accounting<br>Line Number         | The accounting line number<br>visible to a user that uniquely<br>identifies each accounting<br>line within a document.                                                                                 | R   | NUMBER   | 10  | Must be between 1 and 99.                                                                        |  |  |
|       |      |      | ACTG_TMPL_ID   | Accounting<br>Template            | The unique identification<br>code assigned to the<br>accounting template.<br>Accounting templates are<br>used to bring in chart of<br>account element codes for<br>ease of data entry on<br>documents. | 0   | VARCHAR2 | 6   | Must be a valid value on the<br>Accounting Template<br>(ACTPL) table                             |  |  |

| SOA   |      |      | IRIS        |             |                                                                                                    |     |          |      |                                                                                                    |  |  |
|-------|------|------|-------------|-------------|----------------------------------------------------------------------------------------------------|-----|----------|------|----------------------------------------------------------------------------------------------------|--|--|
| Field | Туре | Size | Field       | Caption     | Description                                                                                                    | R/C | Туре     | Len  | Comments/Rules                                                                                                    |  |  |
|       |      |      | EVNT_TYP_ID | Event Type  | Event Type determines the<br>journal postings and<br>business rules for a<br>particular transaction.                            | R   | VARCHAR2 | 4    | Must be a valid value on<br>(AETDC) table.                                                                                                    |  |  |
|       |      |      | LN_AM       | Line Amount | The amount of an individual accounting line.                                                                                    | R   | DECIMAL  | 14,2 | Example: 50.00                                                                                                    |  |  |
|       |      |      | FUND_CD     | Fund        | The identification code associated with the fund.                                                                               | 0   | VARCHAR2 | 4    | If provided, must be valid on Fund (FUND) table.                                                                                                    |  |  |
|       |      |      | SFUND_CD    | Sub Fund    | The identification code<br>associated with the sub-fund.                                                                        | 0   | VARCHAR2 | 4    | If entered, must be valid<br>on the Sub Fund table.<br>To enter a Sub Fund<br>Code, the Fund Code<br>must be entered.                               |  |  |
|       |      |      | OBJ_CD      | Object      | The identification code<br>associated with an object of<br>expenditure.                                                         | 0   | VARCHAR2 | 4    | If provided, must be valid on the Object table.                                                                                                    |  |  |
|       |      |      | SOBJ_CD     | Sub Object  | The identification code<br>associated with the sub-<br>object. Sub-object is a fund<br>accounting Chart of<br>Accounts element. | 0   | VARCHAR2 | 4    | If entered, must be valid on<br>the Sub Object table. To enter<br>a Sub Object Code, the<br>Object Code must be entered.                            |  |  |
|       |      |      | RSRC_CD     | Revenue     | Revenue sources are used to<br>track individual sources of<br>revenue taken in.                                                 | 0   | VARCHAR2 | 4    | If provided, must be valid on the Revenue table.                                                                                                    |  |  |
|       |      |      | SRSRC_CD    | Sub Revenue | The identification code<br>associated with the sub<br>revenue source account.                                                   | 0   | VARCHAR2 | 4    | If entered, must be valid on<br>the Sub Revenue Source table.<br>To enter a Sub Revenue<br>Source Code, the Revenue<br>Source Code must be entered. |  |  |
|       |      |      | DEPT_CD     | Department  | An identification code<br>associated with a<br>department.                                                                      | 0   | VARCHAR2 | 4    | If entered, must be valid on<br>Department Fiscal Year<br>Controls table.                                                                           |  |  |
|       |      |      | UNIT_CD     | Unit        | An identification code associated with a Unit.                                                                                  | 0   | VARCHAR2 | 4    | If entered, must be valid on the Unit table.                                                                                                    |  |  |

State of Alaska Integrated Resource Information System Project

| SOA   |      |      | IRIS     |              |                                                                                                    |     |          |     |                                                                                                    |  |  |
|-------|------|------|----------|--------------|----------------------------------------------------------------------------------------------------|-----|----------|-----|----------------------------------------------------------------------------------------------------|--|--|
| Field | Туре | Size | Field    | Caption      | Description                                                                                                    | R/C | Туре     | Len | Comments/Rules                                                                                                    |  |  |
|       |      |      | SUNIT_CD | Sub Unit     | Sub Unit is a means of<br>breaking down a unit code<br>into smaller measurements.<br>It is the lowest level of<br>organizational structure and<br>is required or prohibited<br>based on one or more sub<br>unit requirement tables. | 0   | VARCHAR2 | 4   | If entered, must be valid on<br>the Sub Unit table.<br>To enter a Sub Unit Code, the<br>Unit Code must be entered.                |  |  |
|       |      |      | APPR_CD  | Appr Unit    | The identification code<br>associated to an<br>appropriation unit.                                                                                                    | 0   | VARCHAR2 | 9   | If entered, must be valid on<br>the Appropriation table.                                                                          |  |  |
|       |      |      | BSA_CD   | BSA          | The identification code<br>assigned to the balance sheet<br>account.                                                                                                    | 0   | VARCHAR2 | 4   | If entered, must be valid on<br>Balance Sheet Account (BSA)<br>table.                                                             |  |  |
|       |      |      | SBSA_CD  | Sub BSA      | The identification code<br>assigned to the sub-balance<br>sheet account.                                                                                                    | 0   | VARCHAR2 | 4   | If entered, must be valid on<br>the Sub BSA table. To enter a<br>Sub BSA Code, the BSA Code<br>must be entered.                   |  |  |
|       |      |      | DOBJ_CD  | Dept Object  | The identification code<br>assigned to the Department<br>object.                                                                                                    | Ο   | VARCHAR2 | 4   | If entered, must be valid on<br>the Department Object table.                                                                      |  |  |
|       |      |      | DRSRC_CD | Dept Revenue | The code assigned to the department revenue source.                                                                                                    | Ο   | VARCHAR2 | 4   | If entered, must be valid on<br>the Department Revenue<br>Source table.                                                           |  |  |
|       |      |      | LOC_CD   | Location     | The identification code assigned to the location.                                                                                                    | 0   | VARCHAR2 | 4   | If entered, must be valid on the Location table.                                                                                  |  |  |
|       |      |      | SLOC_CD  | Sub Location | The identification code<br>associated with the sub-<br>location.                                                                                                    | Ο   | VARCHAR2 | 4   | If entered, must be valid on<br>the Sub Location table. To<br>enter a Sub Location Code,<br>the Location Code must be<br>entered. |  |  |
|       |      |      | ACIV_CD  | Activity     | The identification code associated with the activity.                                                                                                    | 0   | VARCHAR2 | 4   | If entered, must be valid on the Activity table.                                                                                  |  |  |

| SOA   |      |      |             |               | IRIS                                                                                                    |     |          |     |                                                                                                    |
|-------|------|------|-------------|---------------|----------------------------------------------------------------------------------------------------|-----|----------|-----|----------------------------------------------------------------------------------------------------|
| Field | Туре | Size | Field       | Caption       | Description                                                                                                    | R/C | Туре     | Len | Comments/Rules                                                                                                    |
|       |      |      | SACTV_CD    | Sub Activity  | The identification code<br>associated with the sub-<br>activity.                                                                                                    | 0   | VARCHAR2 | 4   | If entered, must be valid on<br>the Sub Activity table. To<br>enter a Sub Activity Code, the<br>Activity Code must be<br>entered.    |
|       |      |      | FUNC_CD     | Function      | The identification code<br>associated with the function.<br>The function code defines<br>broad operational objectives,<br>such as instruction, support<br>services, and facilities<br>acquisition. | 0   | VARCHAR2 | 10  | If entered, must be valid on<br>the Function table.                                                                                  |
|       |      |      | SFUNC_CD    | Sub Function  | The identification code<br>associated with the sub-<br>function.                                                                                                    | 0   | VARCHAR2 | 4   | If entered, must be valid on<br>the Sub Function table.<br>To enter a Sub Function<br>Code, the Function Code<br>must be entered.    |
|       |      |      | RPT_CD      | Reporting     | The reporting code element<br>is used for tracking contract<br>activity. The contract<br>number will be entered in<br>this field.                                                                  | 0   | VARCHAR2 | 10  | If entered, must be valid<br>on the Reporting Code<br>table.                                                                         |
|       |      |      | SRPT_CD     | Sub Reporting | Sub reporting codes define contract periods.                                                                                                    | 0   | VARCHAR2 | 4   | If entered, must be valid on<br>the Sub Reporting table.<br>To enter a Sub Reporting<br>Code, the Reporting Code<br>must be entered. |
|       |      | X    | TASK_CD     | Task          | The unique identification code assigned to the task.                                                                                                    | 0   | VARCHAR2 | 4   | If entered, must be valid on the Task table.                                                                                         |
|       |      |      | STASK_CD    | Sub Task      | The sub task is a means of breaking down tasks into smaller components.                                                                                                    | 0   | VARCHAR2 | 4   | If entered must be valid on<br>Sub Task table.<br>To enter a Sub Task Code, the<br>Task Code must be entered.                        |
|       |      |      | TASK_ORD_CD | Task Order    | The unique identification code assigned to the task order.                                                                                                    | Ο   | VARCHAR2 | 6   | If entered, must be valid on<br>the Task Order table.                                                                                |

| SOA   |      |      |              |                      | IRIS                                                                                                    |     |          |     |                                                                                                    |
|-------|------|------|--------------|----------------------|----------------------------------------------------------------------------------------------------|-----|----------|-----|----------------------------------------------------------------------------------------------------|
| Field | Туре | Size | Field        | Caption              | Description                                                                                                    | R/C | Туре     | Len | Comments/Rules                                                                                                    |
|       |      |      | PROG_CD      | Program              | The identification code assigned to the program.                                                                                                    | 0   | VARCHAR2 | 10  | If entered, must be valid on the Program Setup table.                                                                                                    |
|       |      |      | PHASE_CD     | Phase                | The identification code<br>assigned to the phase. Phase<br>is a cost accounting Chart of<br>Accounts element<br>representing a phase of a<br>project. | 0   | VARCHAR2 | 6   | If entered, must be valid on<br>the Program Phase table.<br>To enter a Phase Code, the<br>Program Code must be<br>entered.                                           |
|       |      |      | PPC_CD       | Program Period       | The identification code assigned to the project period.                                                                                               | 0   | VARCHAR2 | 6   | If entered, must be valid on<br>the Program Period table.<br>To enter a Program Period<br>Code, the Program Code must<br>be entered (to infer the Major<br>Program). |
|       |      |      | ACTG_LN_DSCR | Line<br>Description  | The description associated with the accounting line.                                                                                                  |     | VARCHAR2 | 100 |                                                                                                    |
|       |      |      | CHK_DSCR     | Check<br>Description | The text to be printed on the check stub.                                                                                                    | Ο   | VARCHAR2 | 60  |                                                                                                    |

### 3.2 TRAILER RECORD

For this interface file, the following data needs to be processed, calculated and stored in the IRIS database record table for reconciliation purposes.

| DB Field      | Name             | Description                                               | Туре     | Len  | Comments                                                                                                    |
|---------------|------------------|-----------------------------------------------------------|----------|------|----------------------------------------------------------------------------------------------------|
| INT_FILE_NAME | File Name        | The text name of the file.                                | VARCHAR2 | 32   | This file name must match the file name of the physical file.                                                   |
| INT_RCD_CNT   | Record Count     | The numeric count of all records within this file.        | NUMBER   | 10   | The count of all records within this file. This includes all record types, including the trailer record itself. |
| INT_HDR_CNT   | Header Count     | The numeric count of all header records within this file. | NUMBER   | 10   | The count of all header records within this file.                                                               |
| INT_SUM_ACCT1 | Summary Amount 1 | Summary total of dollar line amounts.                     | DECIMAL  | 16,2 | Specify the total Line Amount                                                                                   |
| INT_SUM_ACCT2 | Summary Amount 2 | Summary total of dollar amounts2.                         | DECIMAL  | 16,2 |                                                                                                    |

## **4 TECHNICAL SPECIFICATIONS**

The following document provides all technical specifications for all inbound interfaces.

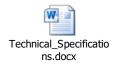

## **5** APPENDICES

### 5.1 APPENDIX A – PO XML SAMPLE

The following file contains a sample for a Purchase Order (PO) document.

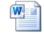

PO XML Example.docx

### 5.2 APPENDIX B – GENERAL XML SPECIFICATIONS FOR IRIS

The following file contains general information about the creation of XML files for IRIS:

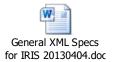